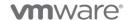

# VMware Horizon View: Install, Configure, Manage 6.2

## **Course Details**

#### Course Outline

#### 1. Course Introduction

- Introductions and course logistics
- Course objectives

#### 2. Introduction to Horizon 6 and View

- Overview of Horizon 6
- Introduce View features and components
- Explain how View can be operated in FIPS mode

## 3. View Connection Server

- Install and configure View Connection Server
- Configure View events database and the Syslog server

#### 4. View Desktops

- Prepare Windows virtual machines as View desktops
- Compare PCoIP and RDP remote display protocols
- Explain USB redirection and multimedia redirection
- Install View Agent in a virtual machine template
- Deploy a manual pool and entitle users to access it
- Compare Windows and Linux VDI virtual machines

## 5. Horizon Client Options

- Describe Horizon Client for Windows and Mac OS X
- Describe Horizon Client for mobile devices with biometric authentication
- Describe HTML Access, thin clients, and zero clients
- Compare options for client drive redirection

#### 6. Creating and Managing Automated Pools

- Configure and provision automated pools of desktops
- Compare dedicated and floating-assignment pools
- Compare storage options, including VMware Virtual SAN

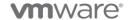

#### 7. Creating and Managing Linked-Clone Desktop Pools

- Overview of View Composer operations
- Deploy and provision linked-clone desktops
- Compare storage options, including Virtual SAN
- Manage linked-clone desktops
- Manage persistent disks

# 8. Creating and Managing RDS Desktop and Application Pools

- Set up RDS hosts to create a farm of hosts
- Deploy and provision RDS desktop pools
- Deploy and provision RDS application pools
- Manage application pools
- Explain how linked clones provide automated management of RDS server farms

#### 9. Using View Administrator

- Configure the View environment
- Compare authentication options for desktop access
- Compare 3D rendering options such as vDGA and GRID vGPU
- Manage administrators, users, sessions, and policies
- Monitor the View environment

#### 10. Managing View Security

- Describe recommended network configurations and authentication options
- Configure the View security server
- Describe Access Point, a Linux-based alternative for the DMZ

#### 11. View Persona Management

- Configure user profiles with View Persona Management
- Describe View Persona Management and Windows roaming profiles
- Configure a View Persona Management deployment
- Describe best practices for a View Persona Management deployment

# 12. Command-Line Tools and Backup Options

- Introduce the vdmadmin utility
- Describe client systems in kiosk mode
- Back up the View databases
- Restore the View databases

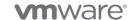

# 13. View Performance and Scalability

- Describe multiserver deployments to create a View pod
- Explain performance considerations and load balancing for a pod
- Explain Cloud Pod Architecture for multiple View pods